## C-kurssi kevät 2006

Luento 2: tyypit, rakenteet, makrot 24.1.2006

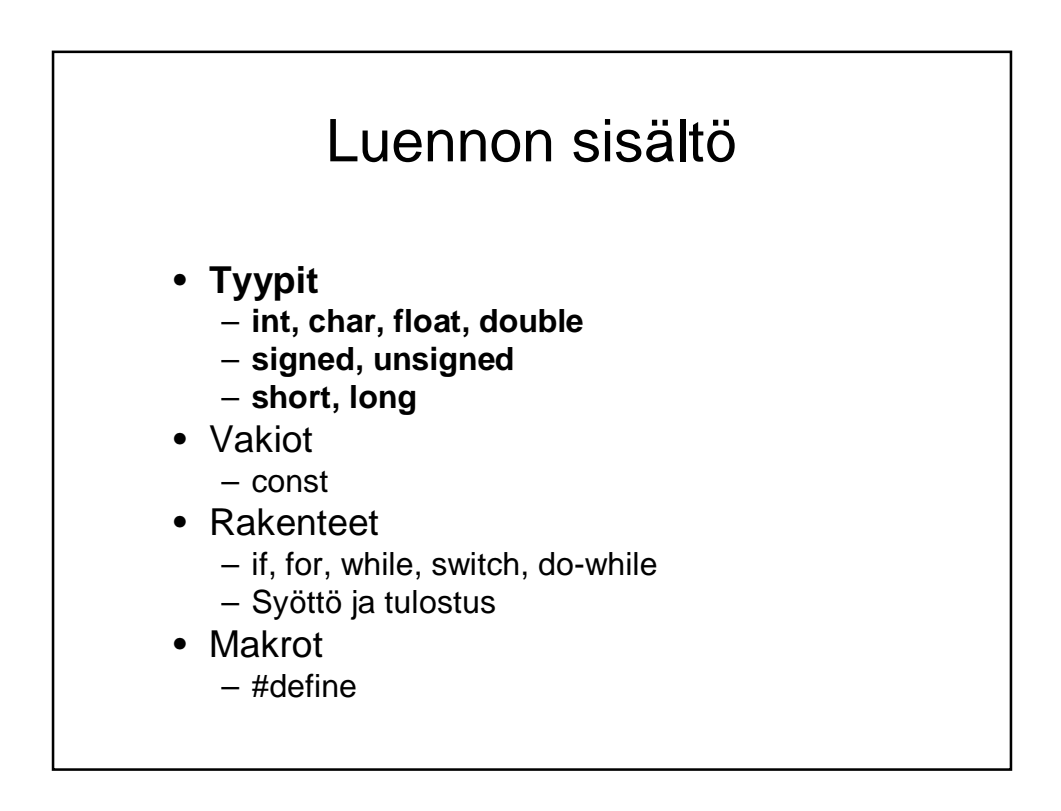

## Tasokokeen kohta 1: Taulukon järjestäminen

• Oletetaan taulukon indeksointi alkamaan nollasta

```
n = sizeof(t);
for (i=0; i<n; i++)
   for (j=i; j<n; j++)
      if (t[i] > t[j]) {
        temp = t[i];
        t[i] = t[j];
        t[j] = temp;
        }
```
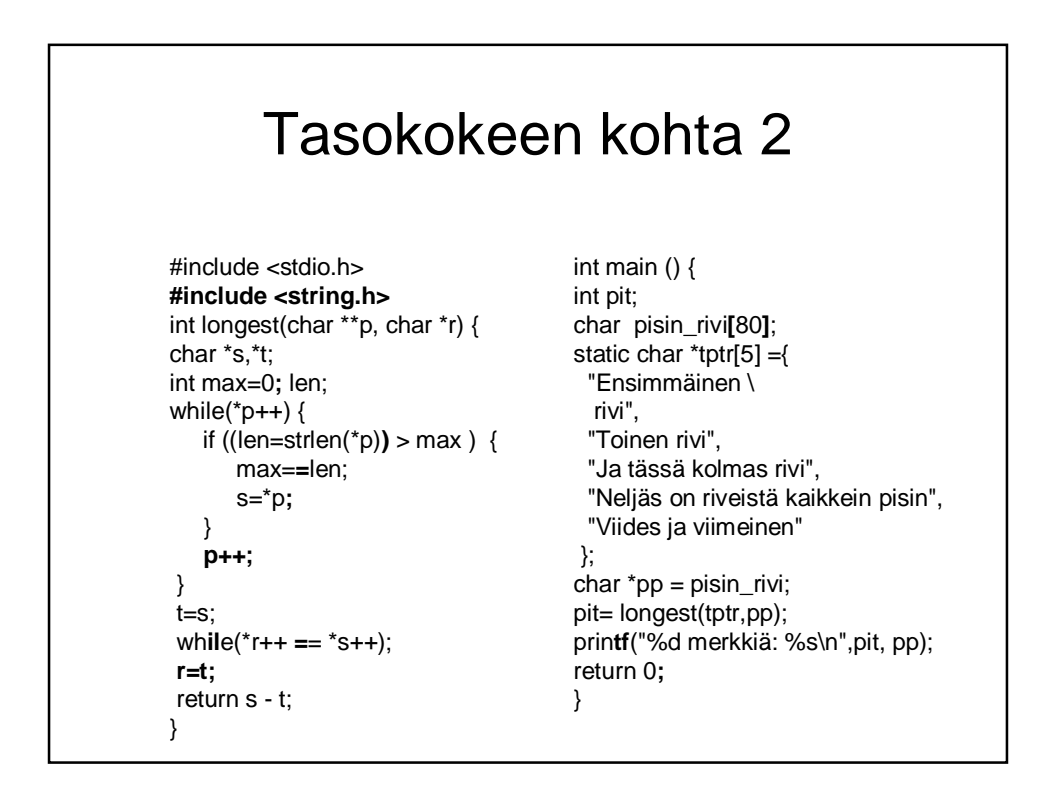

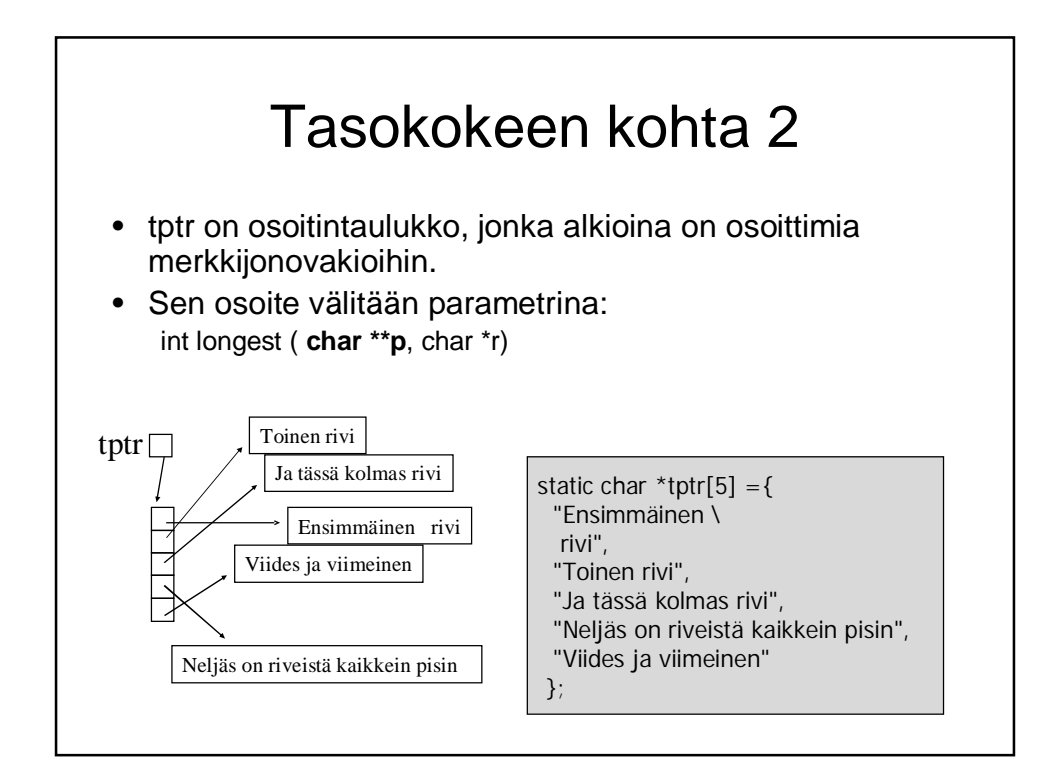

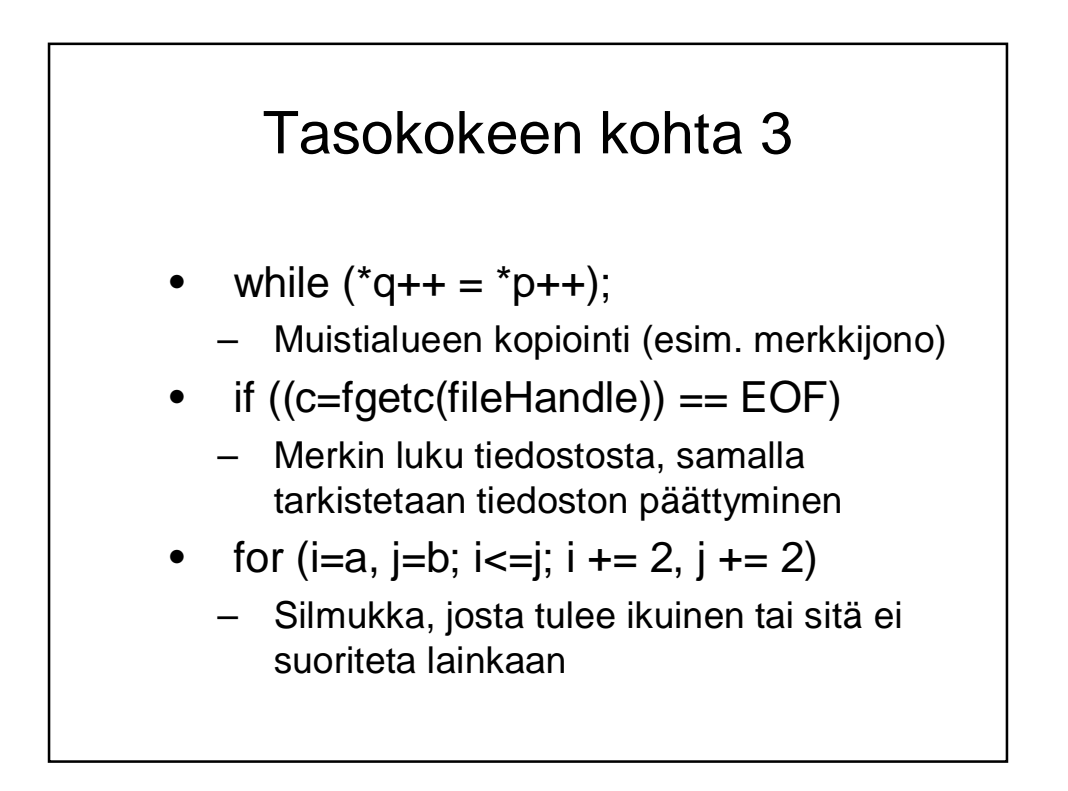

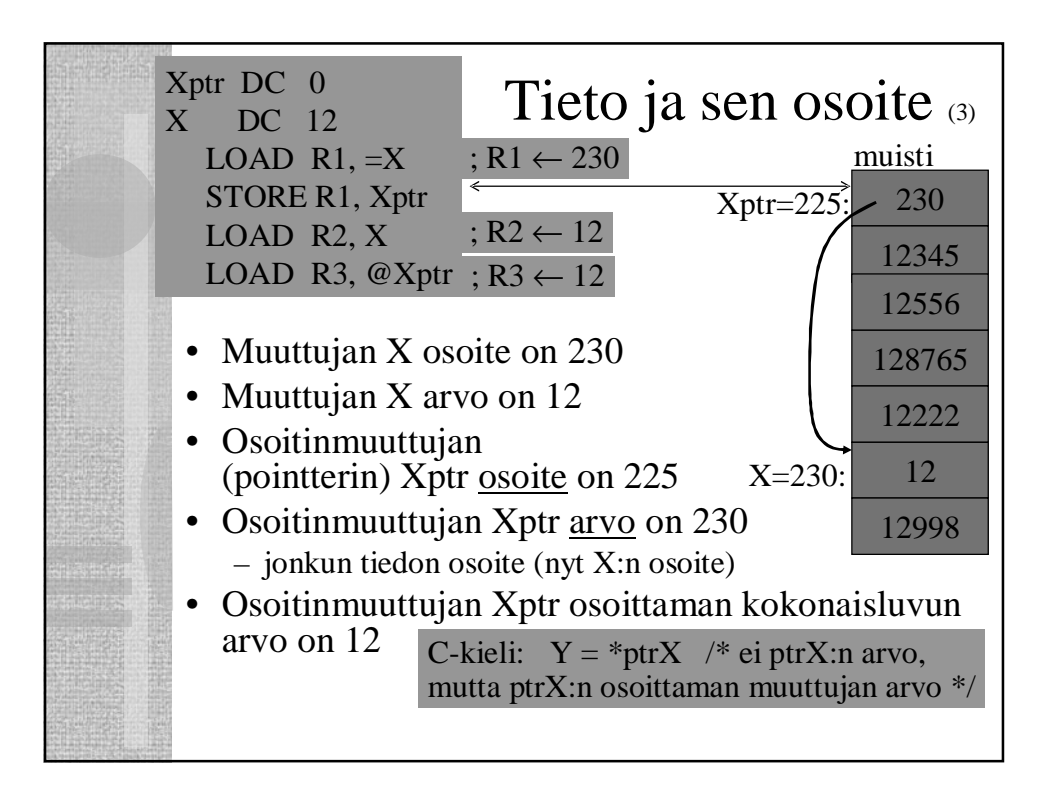

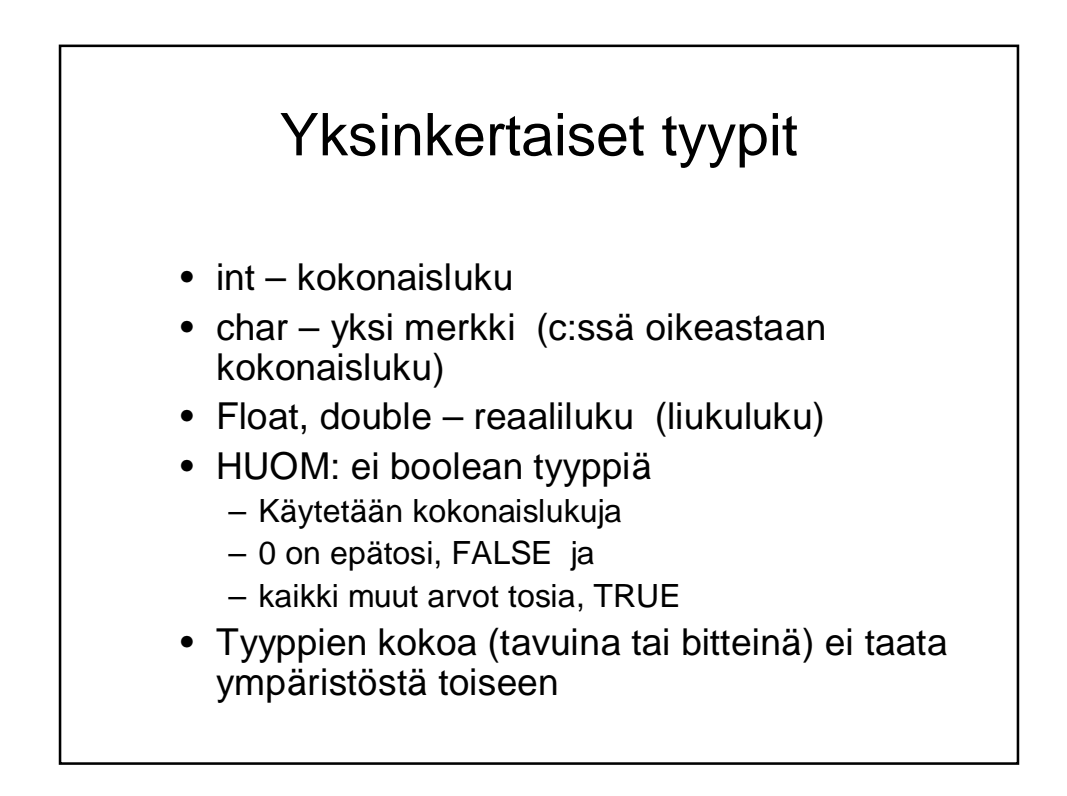

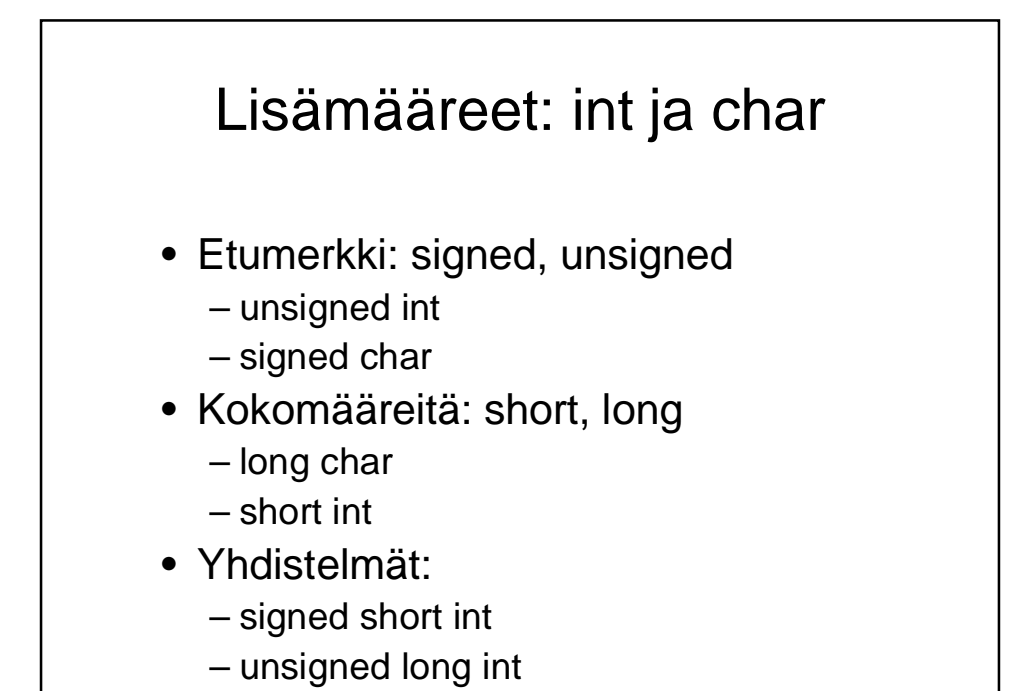

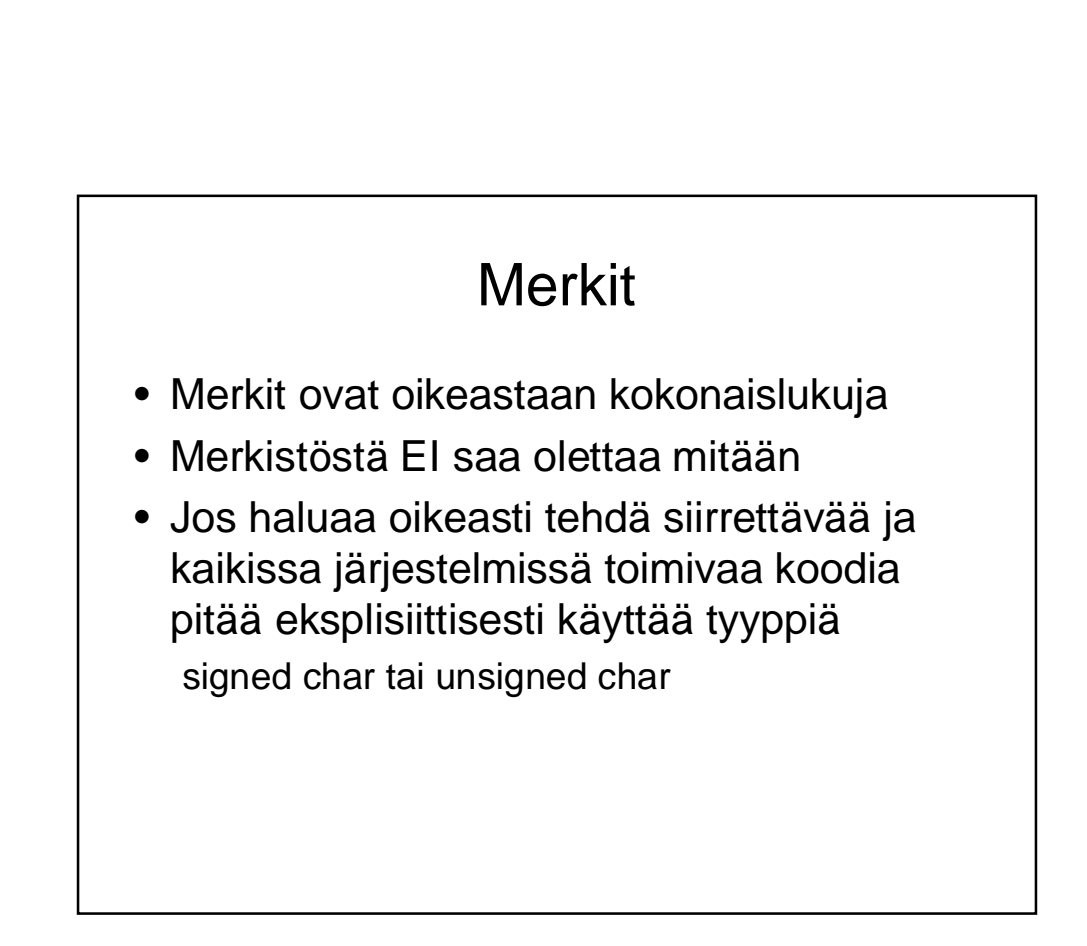

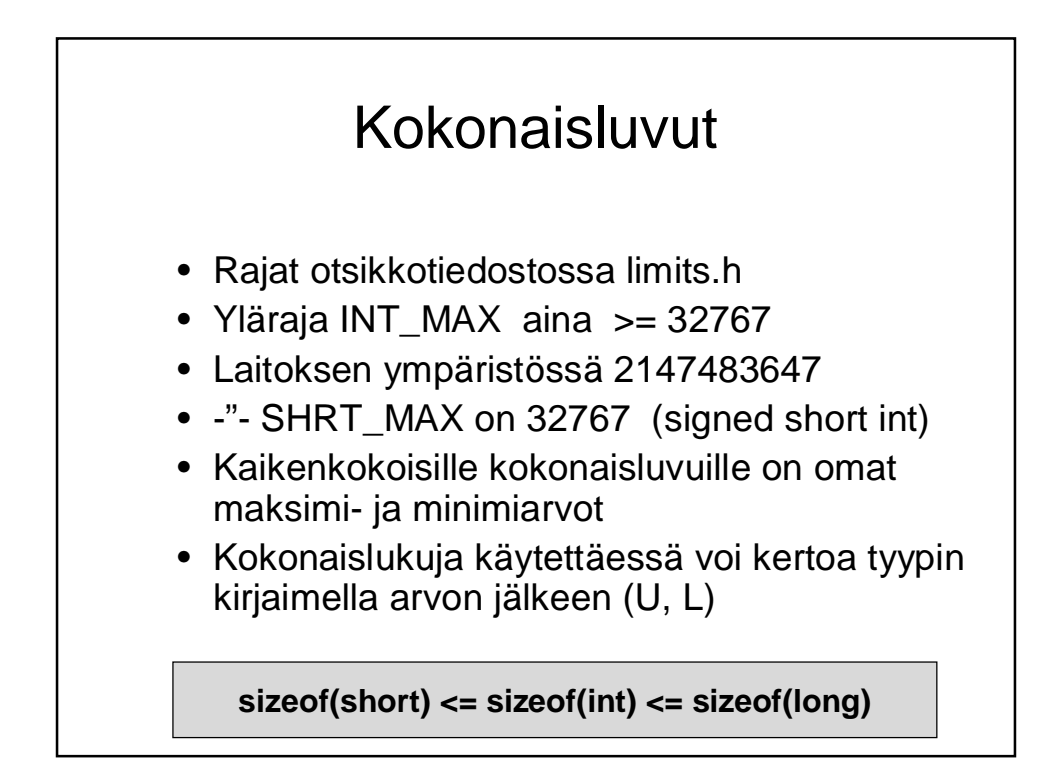

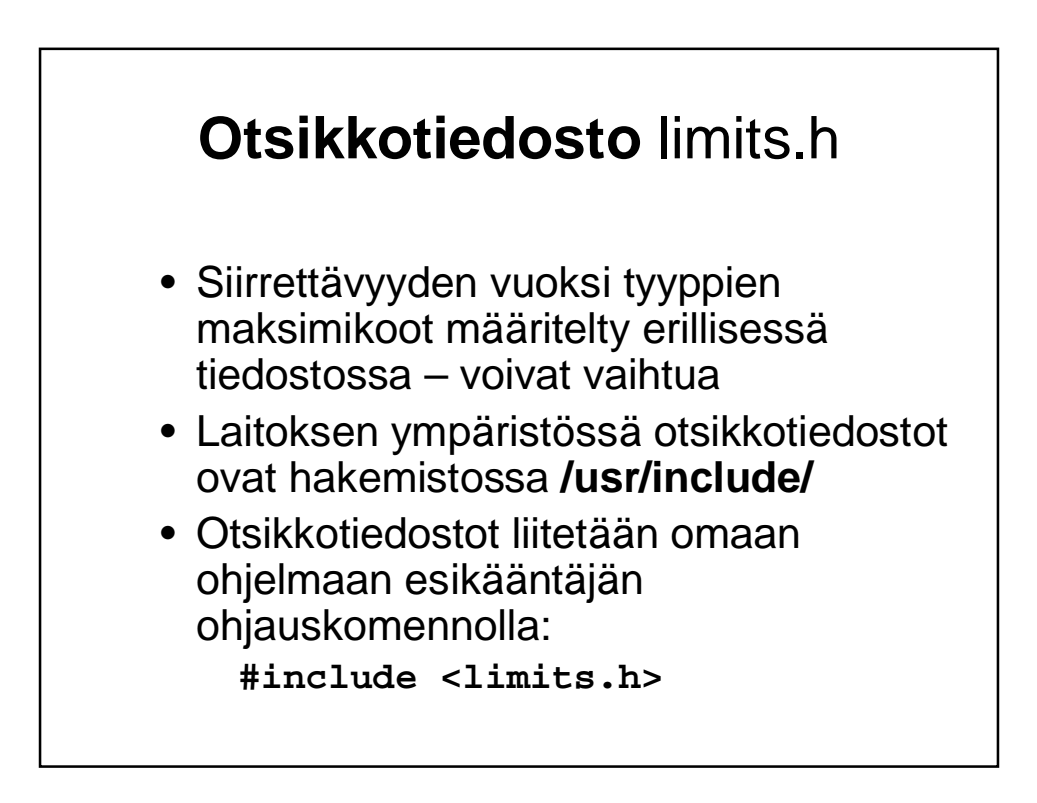

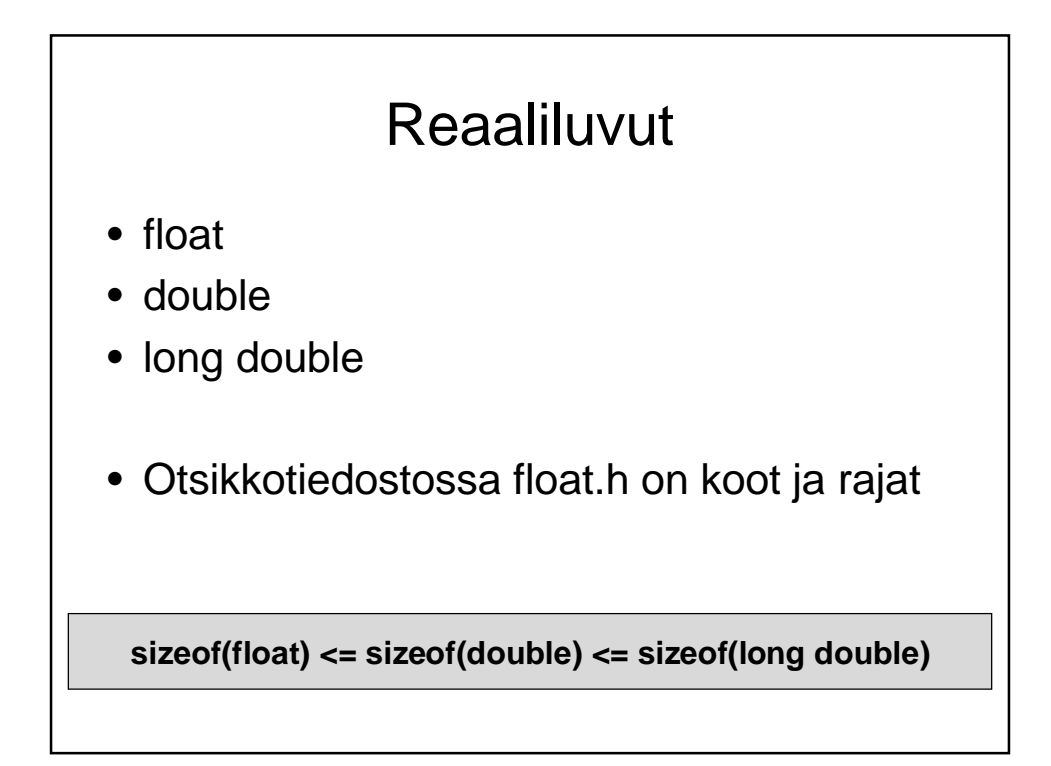

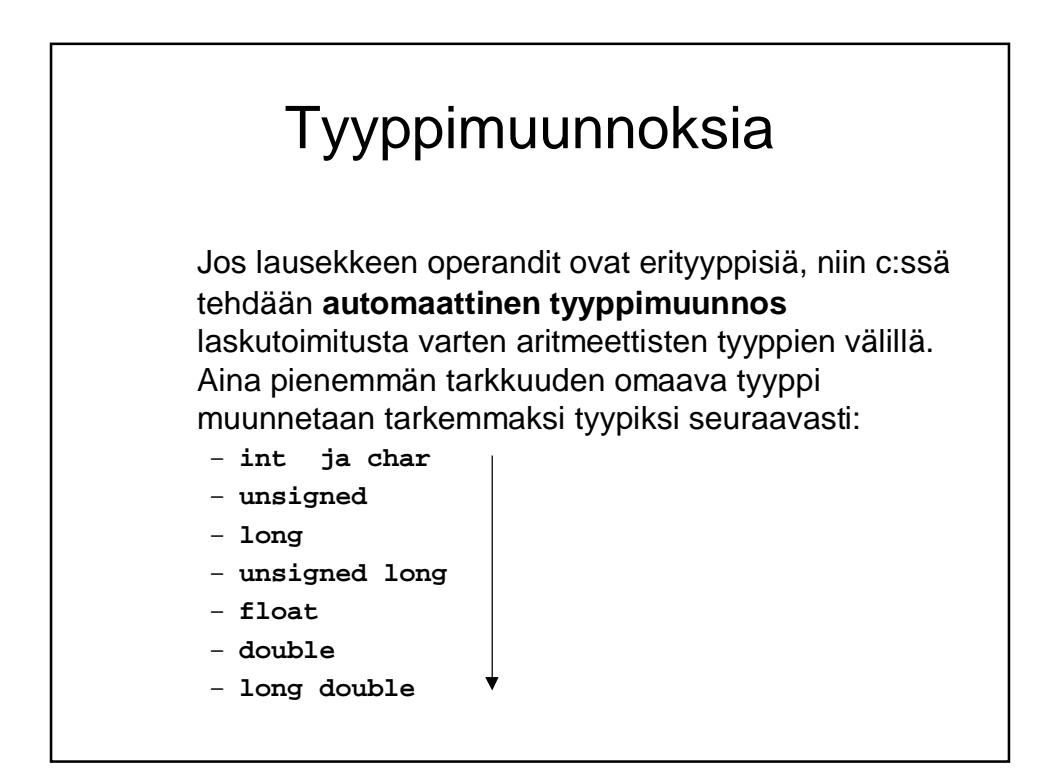

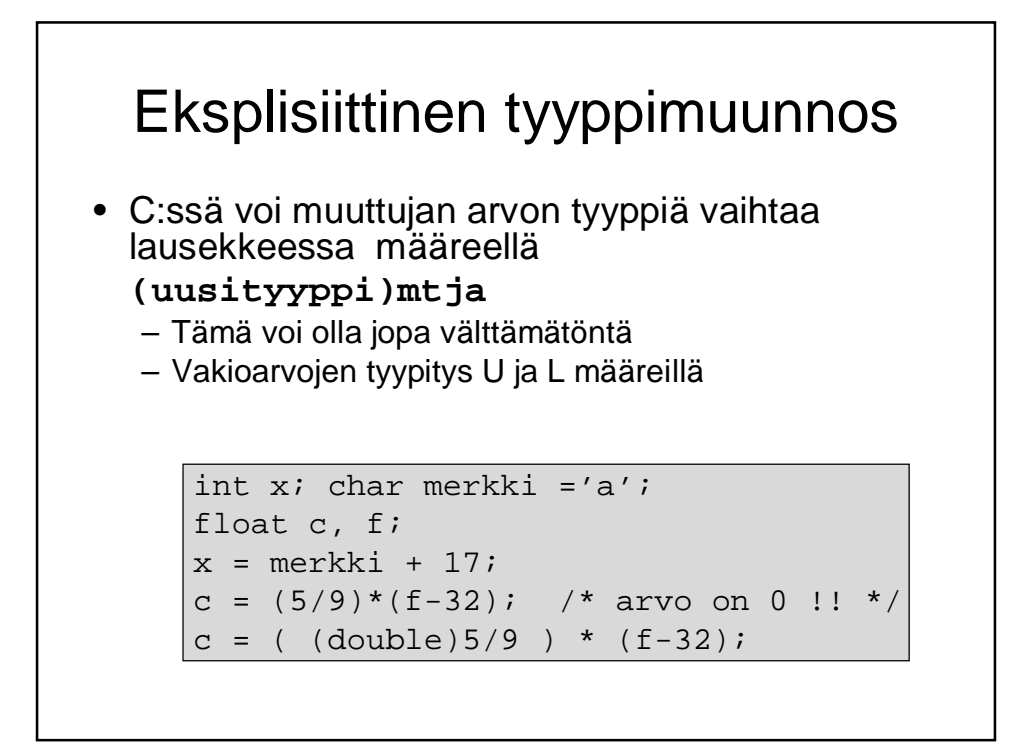

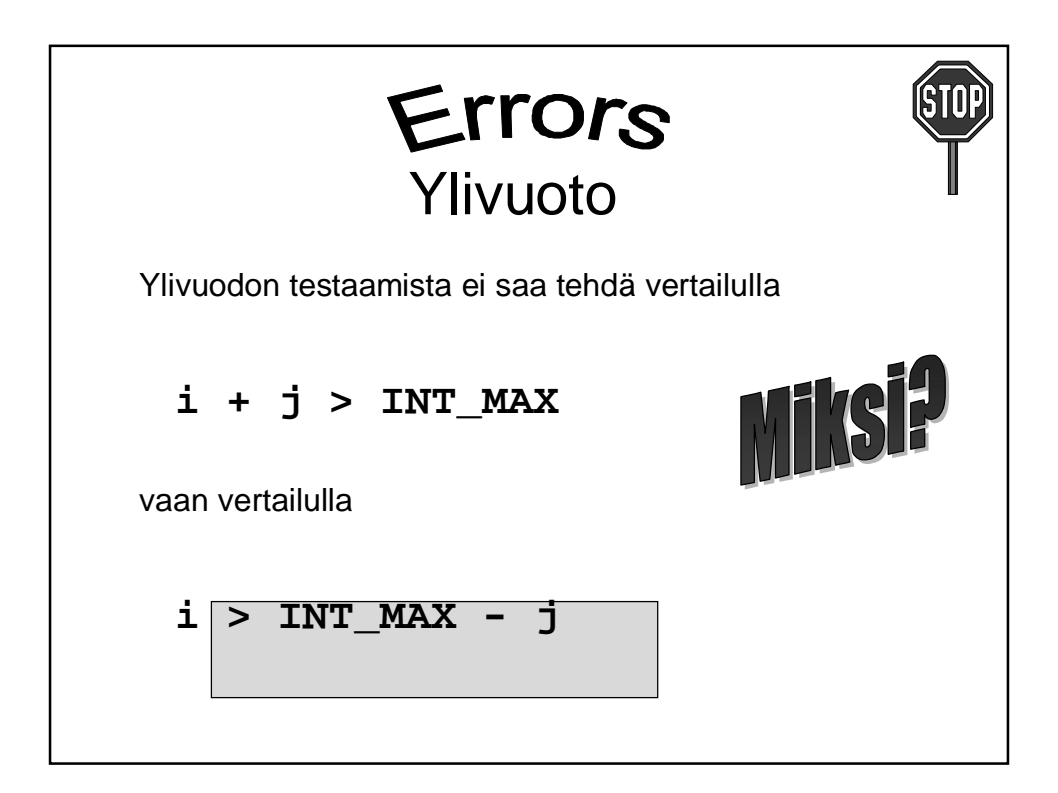

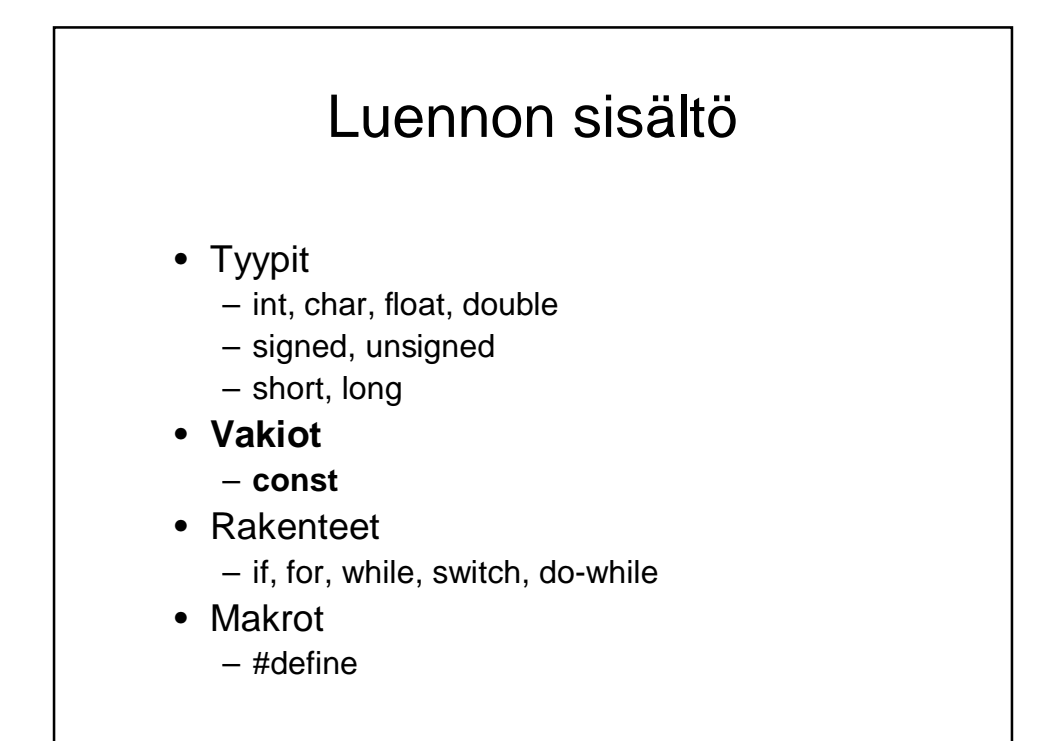

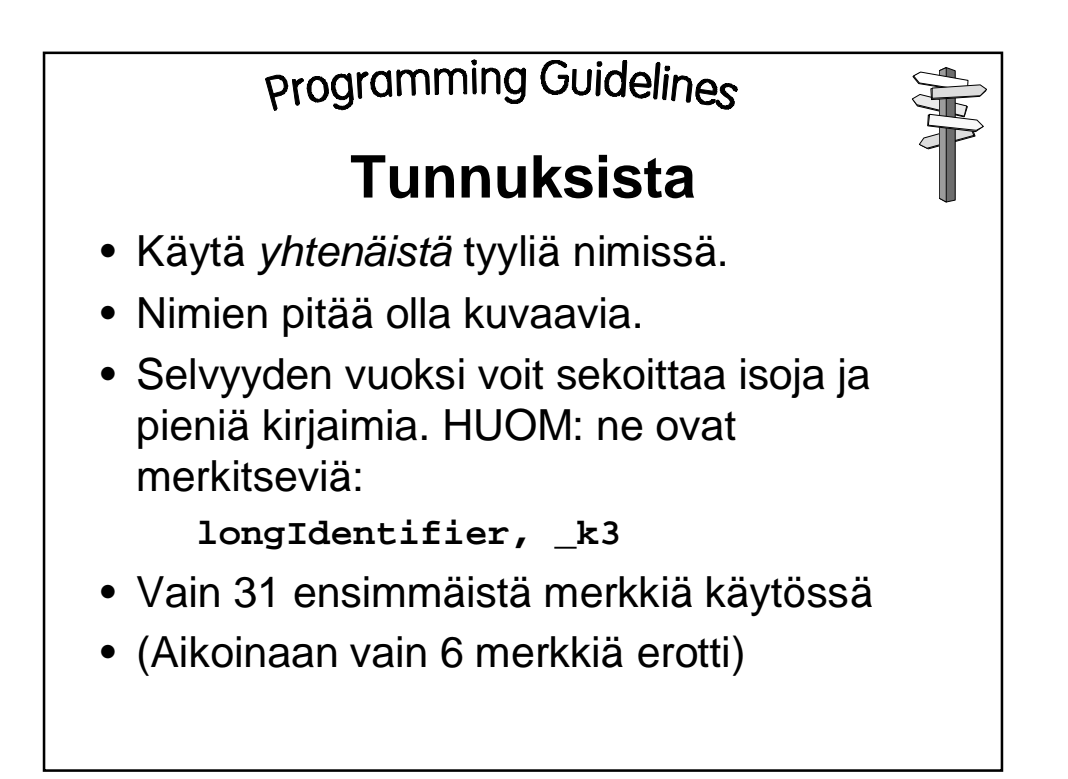

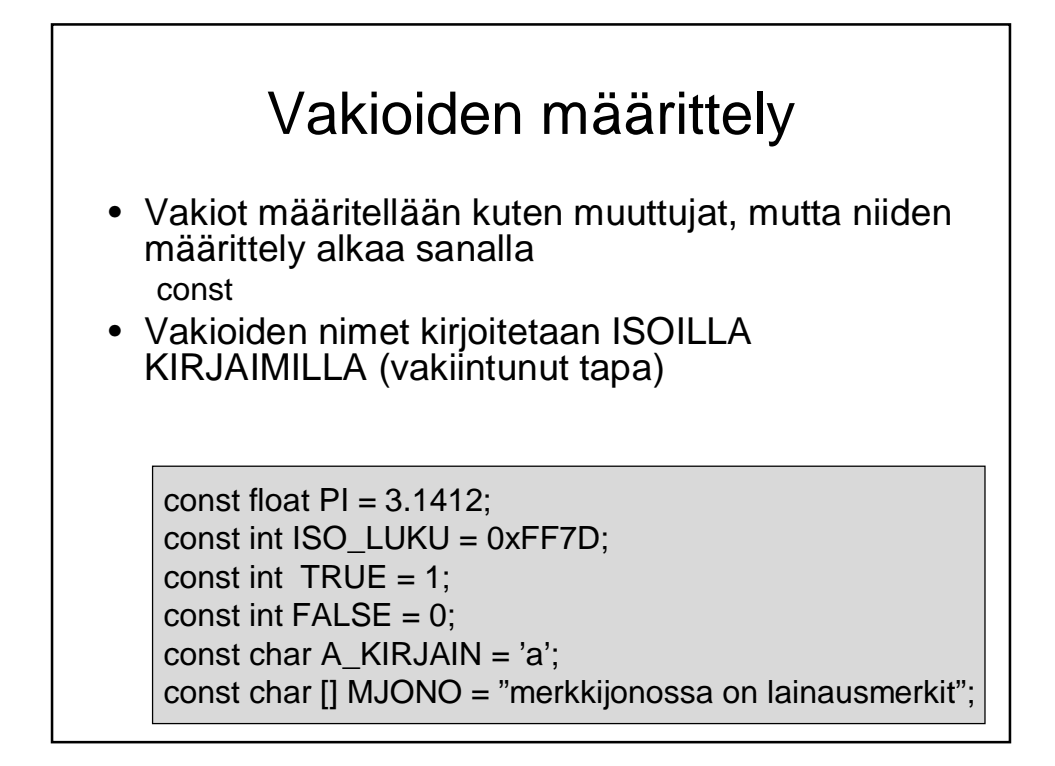

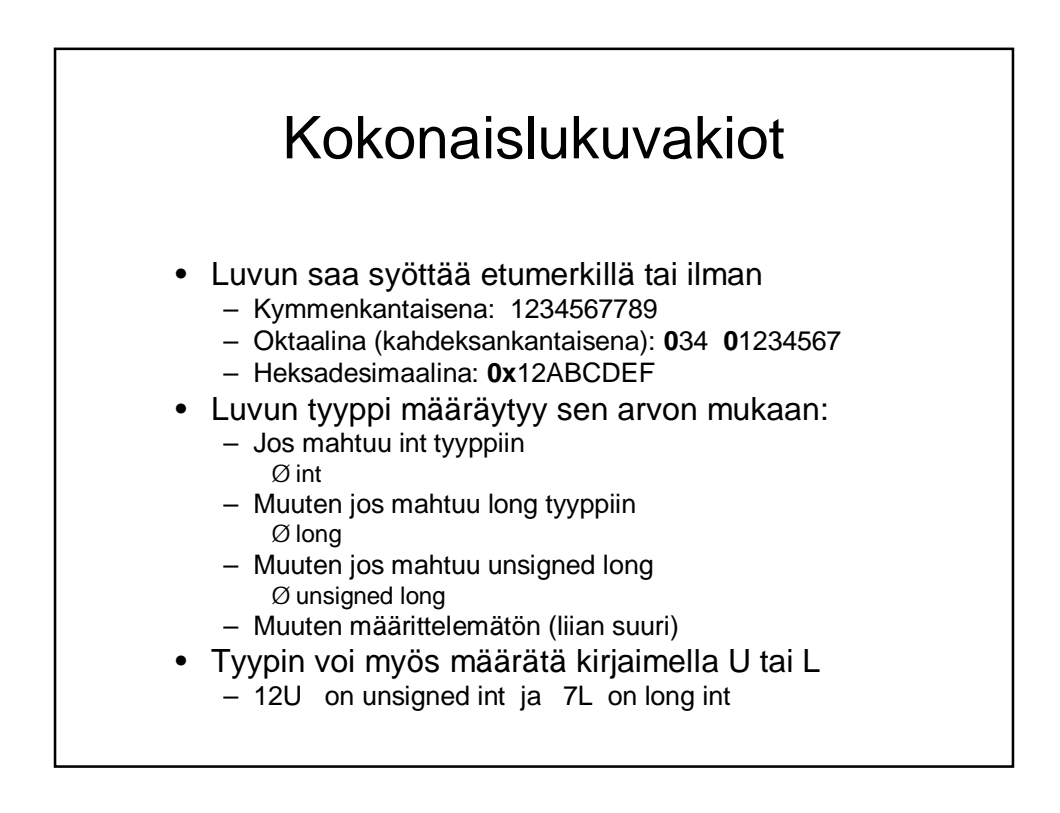

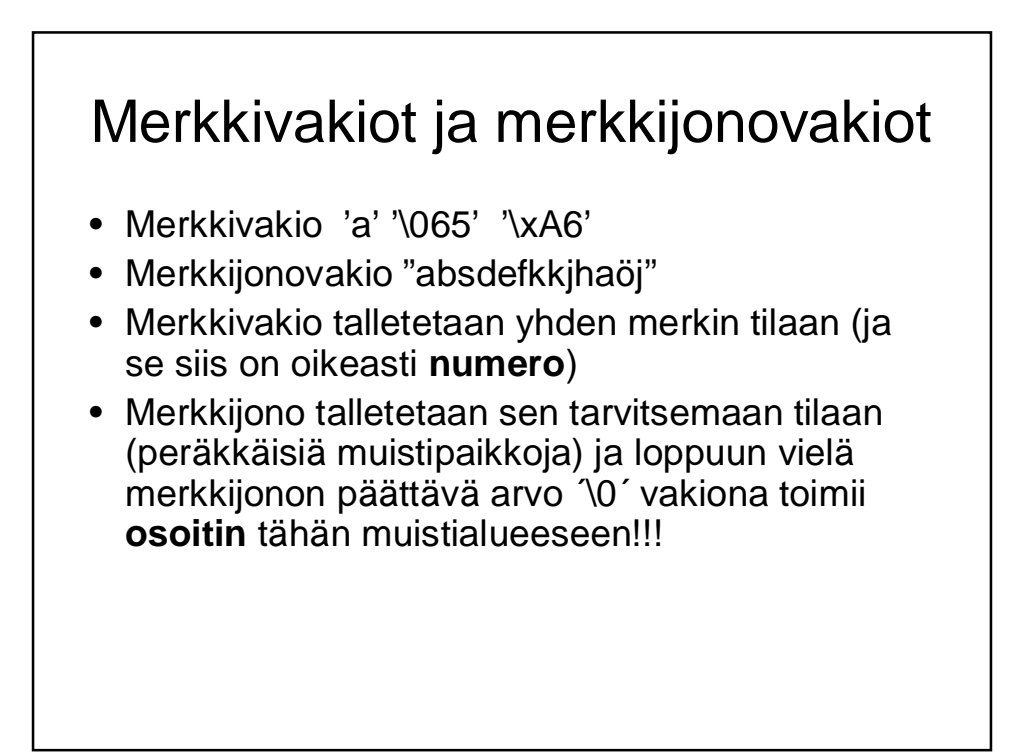

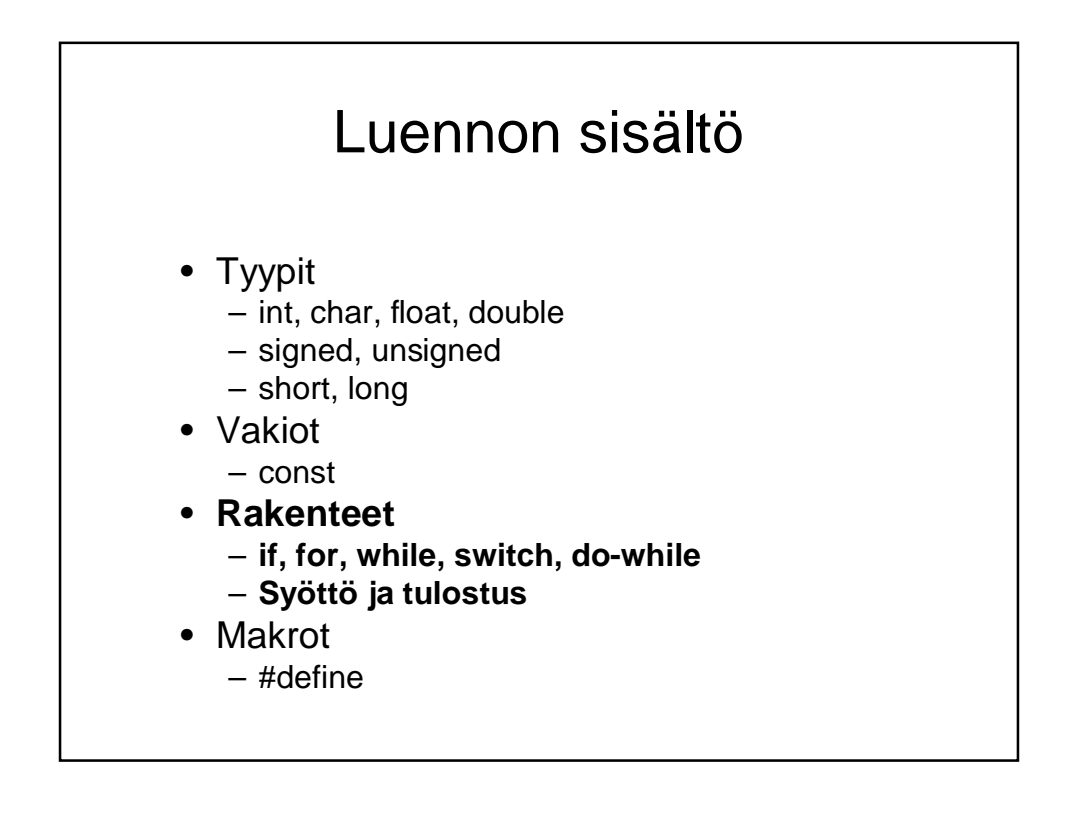

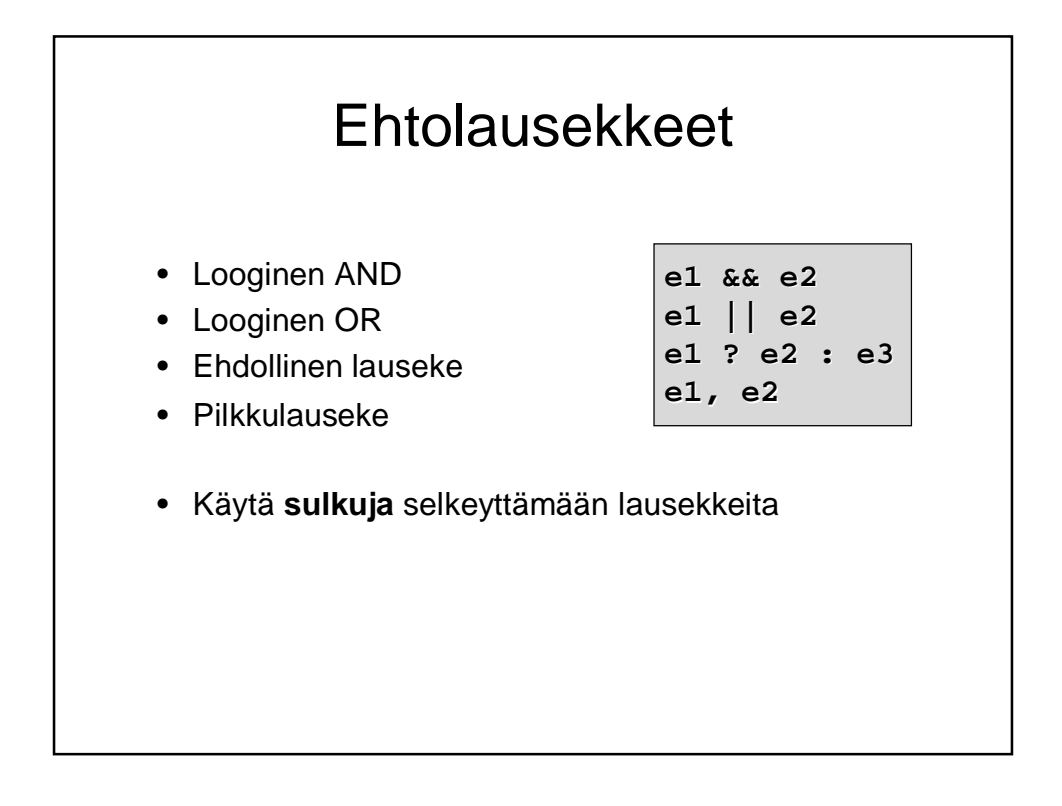

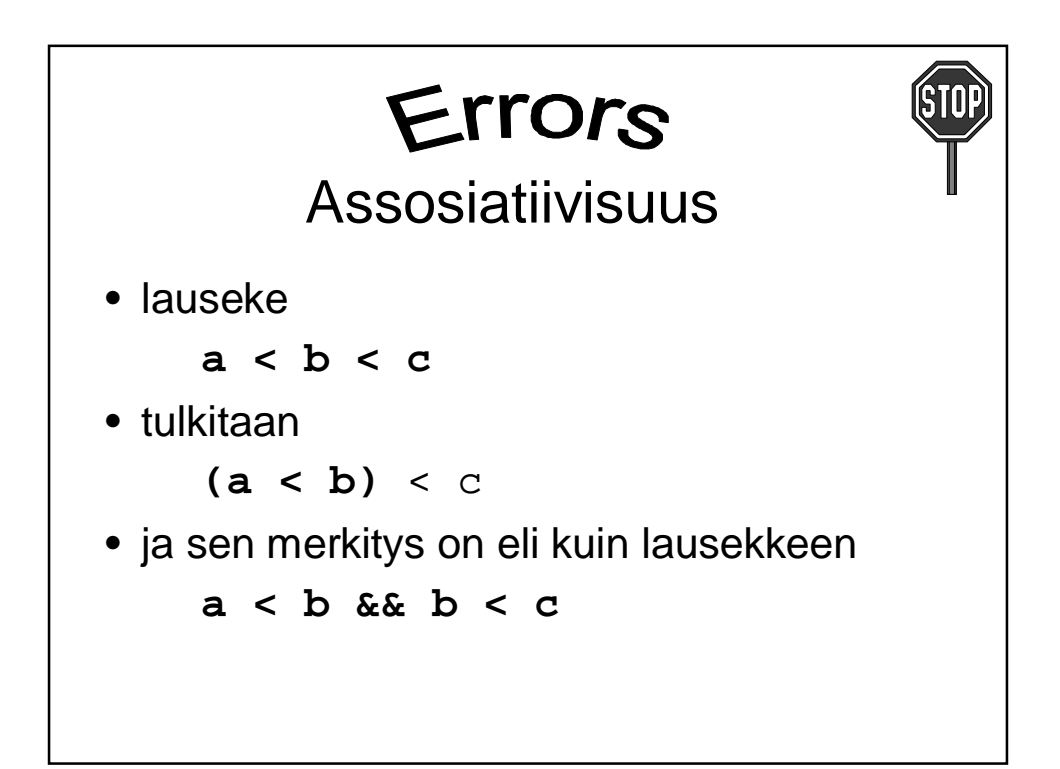

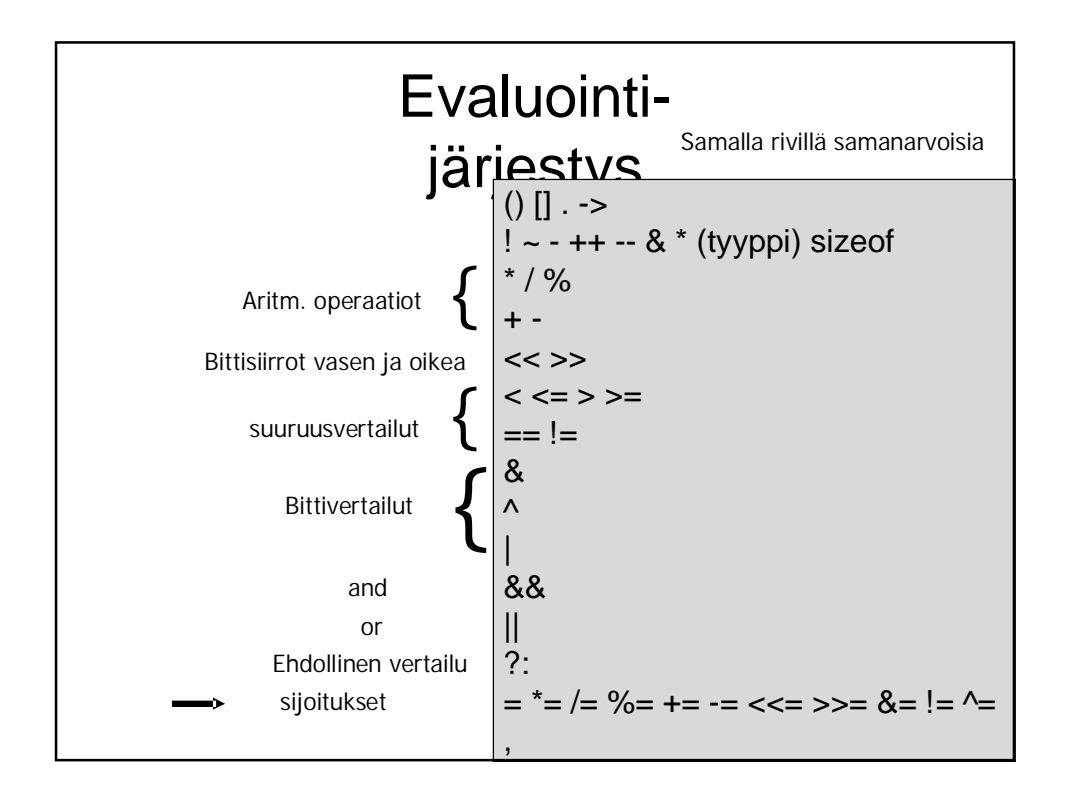

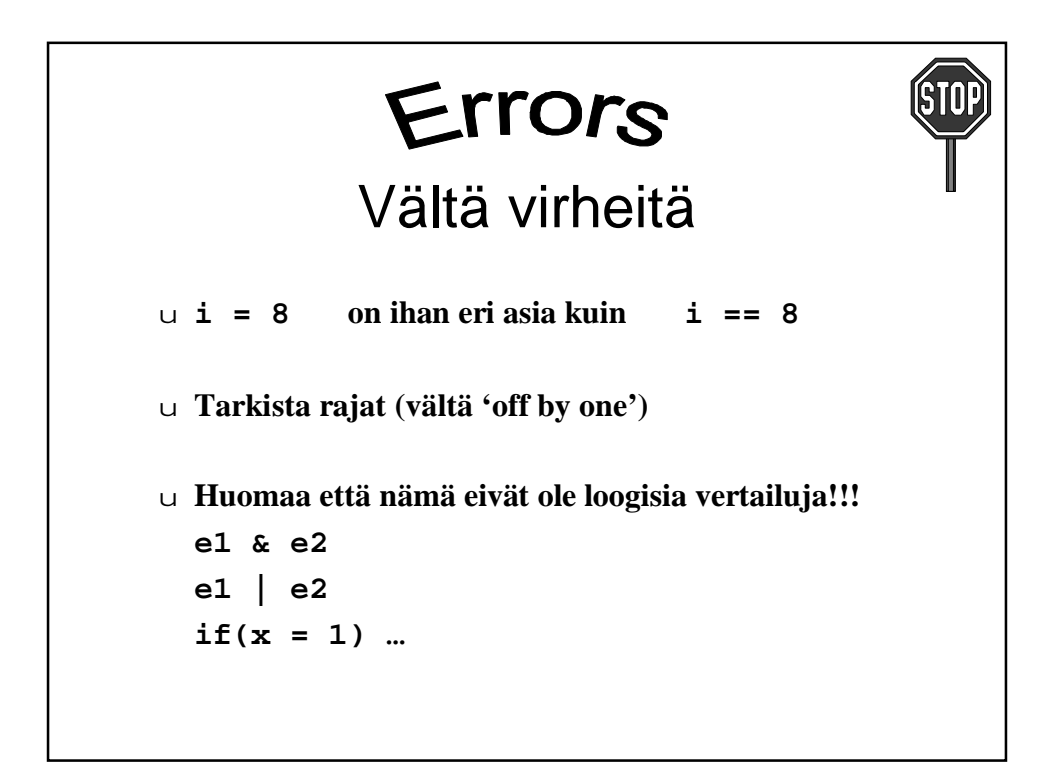

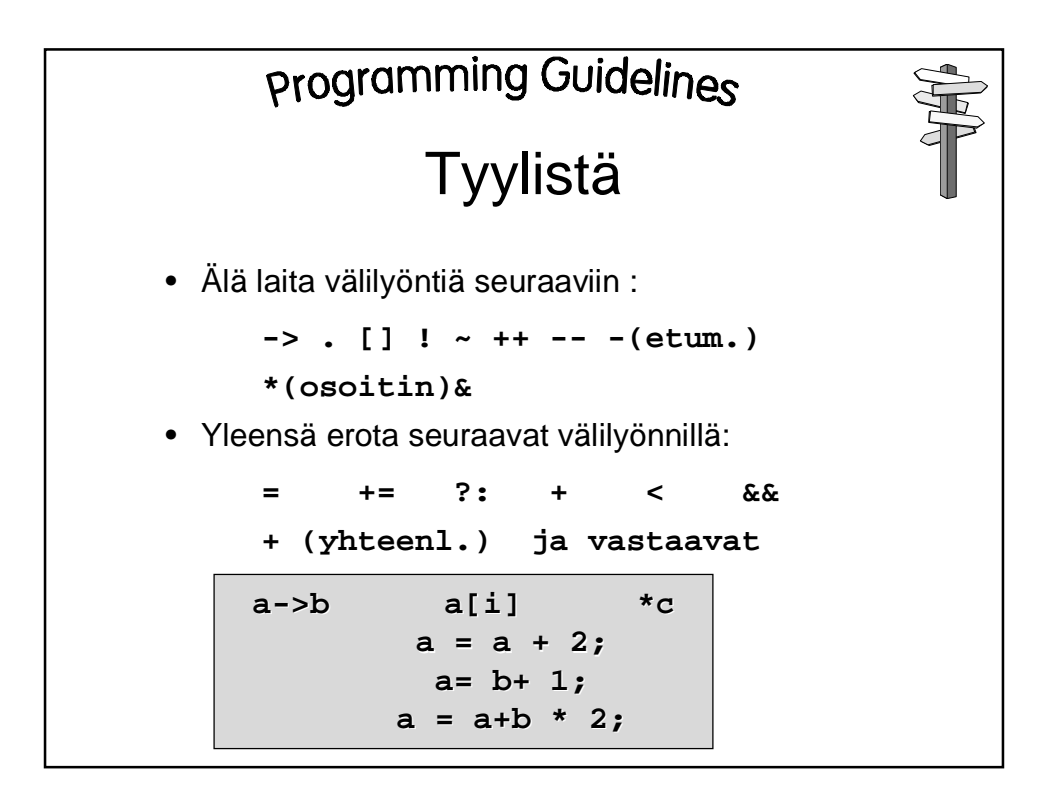

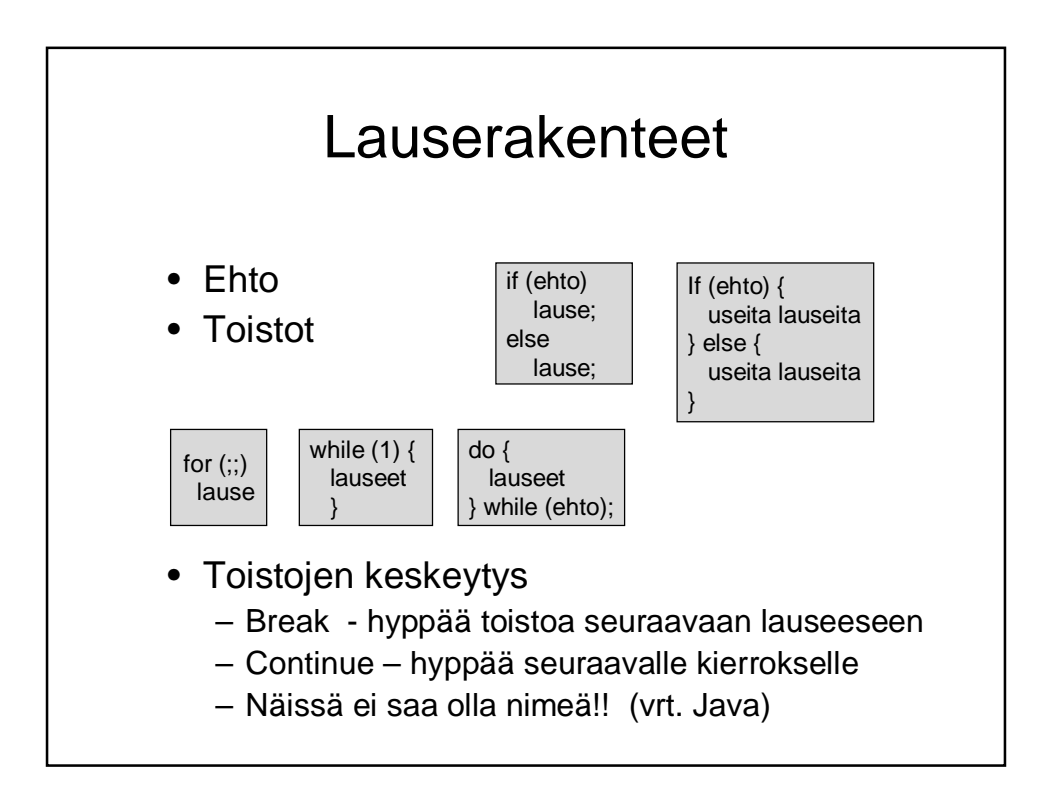

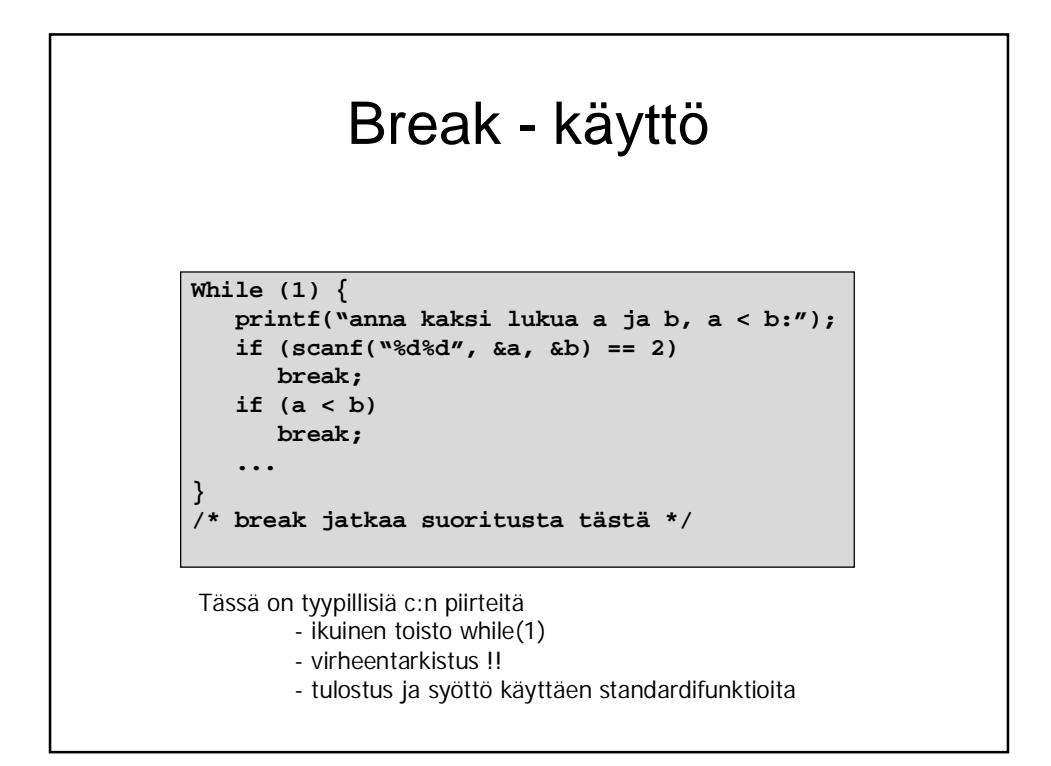

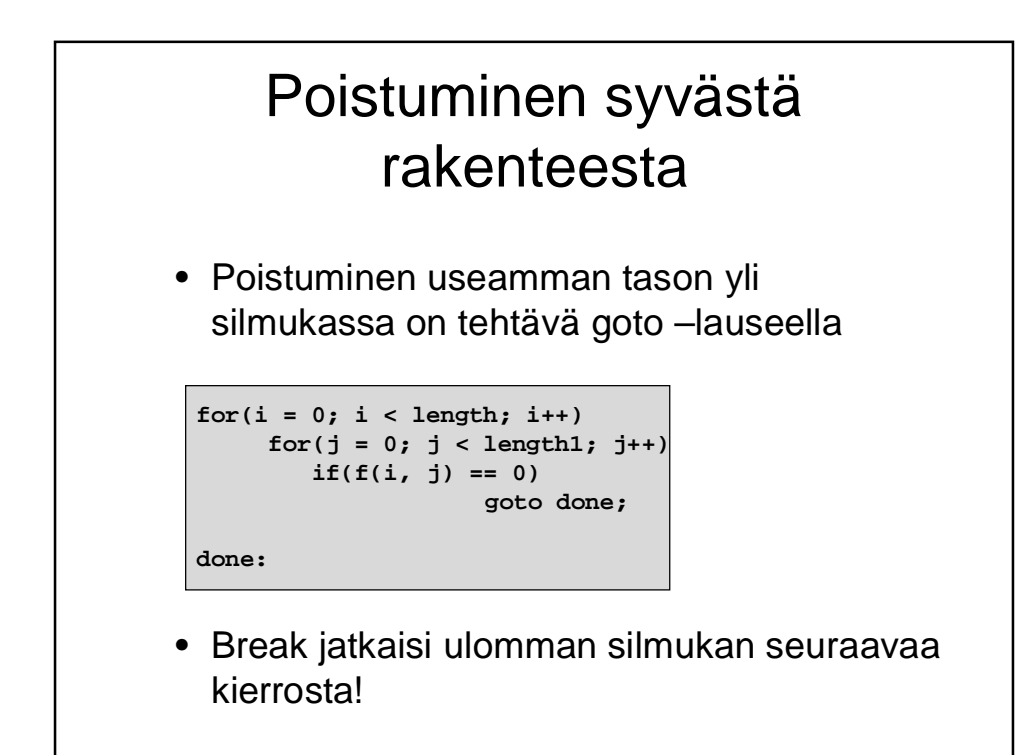

## Valinta: switch esimerkkiohjelma

```
.. /* ohjelman alkuosa ja muuttujien esittelyt */
Printf("Syötä korkeintaan %d merkkiä\n", LIMIT);
For (i = 1; i <= LIMIT; i++) {
  if ( (c=getchar()) == EOF)break; /* tiedosto loppui CTRL-D –merkki */
   switch (c) {
   case ' ' : valil++;
             break;
   case '\t': tabul++;
             break;
   case '*' : tahti++;
             break;
   default : if (c)=a' & c<='z')
                pienia++;
   }
}
... /* täällä voidaan sitten vaikka tulostaa */
```

```
/* Program that reads two integer values, and
* outputs the maximum of these values.
*/
#include <stdio.h>
int main() {
   int i, j;
   printf("Enter two integers:");
   if(scanf("%d%d", &i, &j) != 2) {
     fprintf(stderr, "wrong input\n");
     return EXIT_FAILURE;
  }
   printf("Maximum of %d and %d is %d\n",
               i, j, i > j ? i : j);
   return EXIT_SUCCESS;
}
                                              "Lue
                                               kaksi
                                               lukua"
```
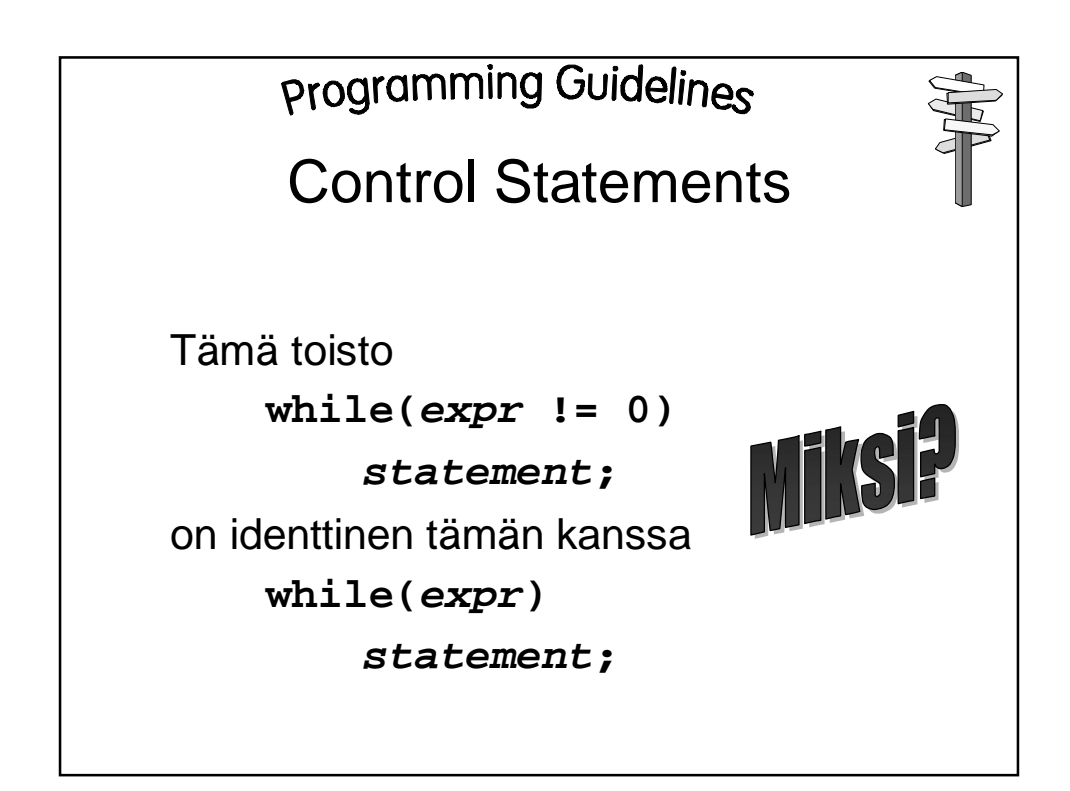

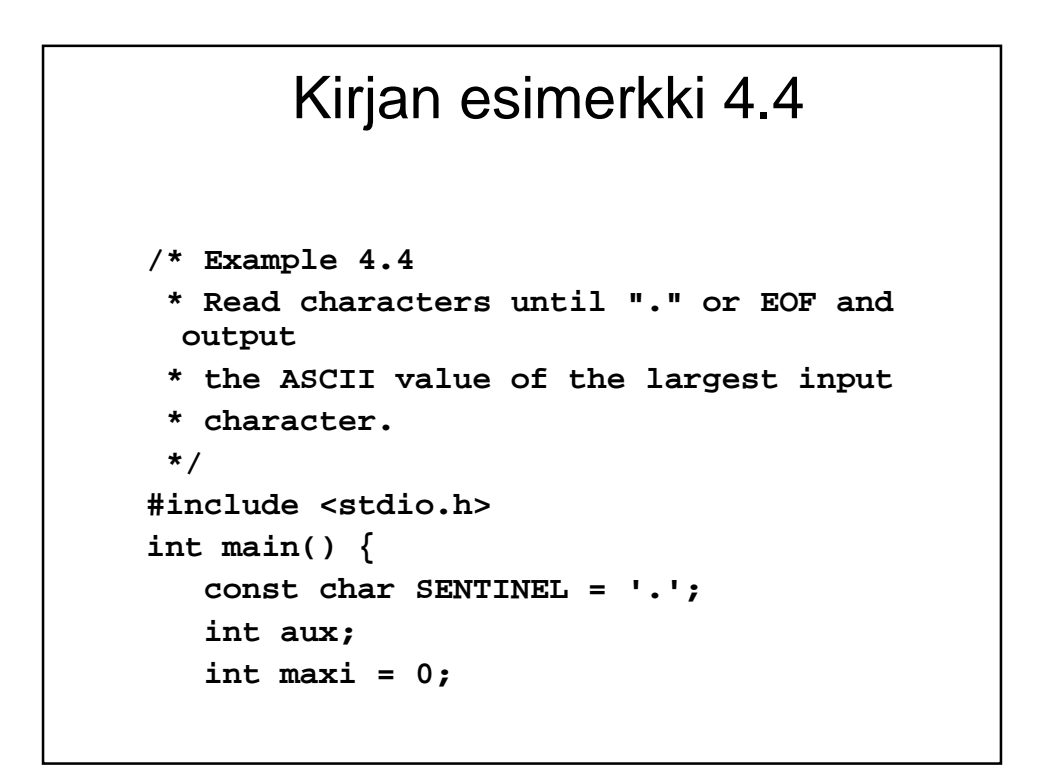

```
printf("Enter characters,. to terminate\n");
 while(1) {
  if((aux = getchar()) == EOF || aux == SENTINEL)break;
  if(aux > maxi)
    maxi = aux;
 }
  printf("The largest value: %d\n", maxi);
  return EXIT_SUCCESS;
}
                                            Idiomi ?
                                            (sanonta)
```
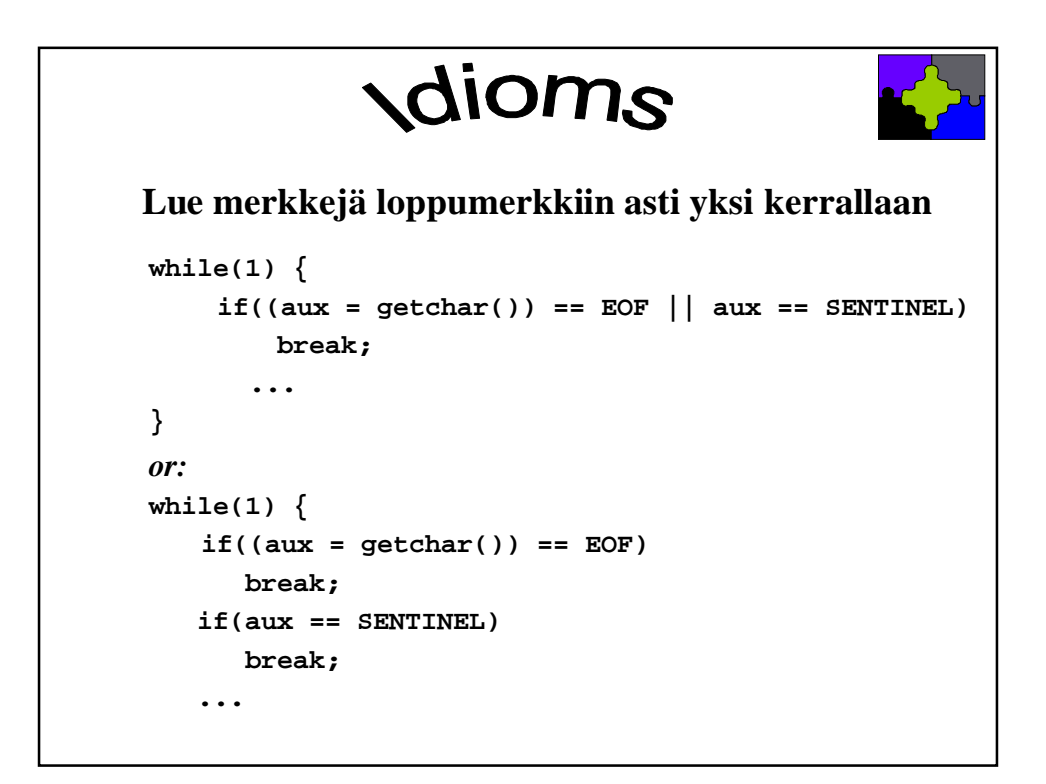

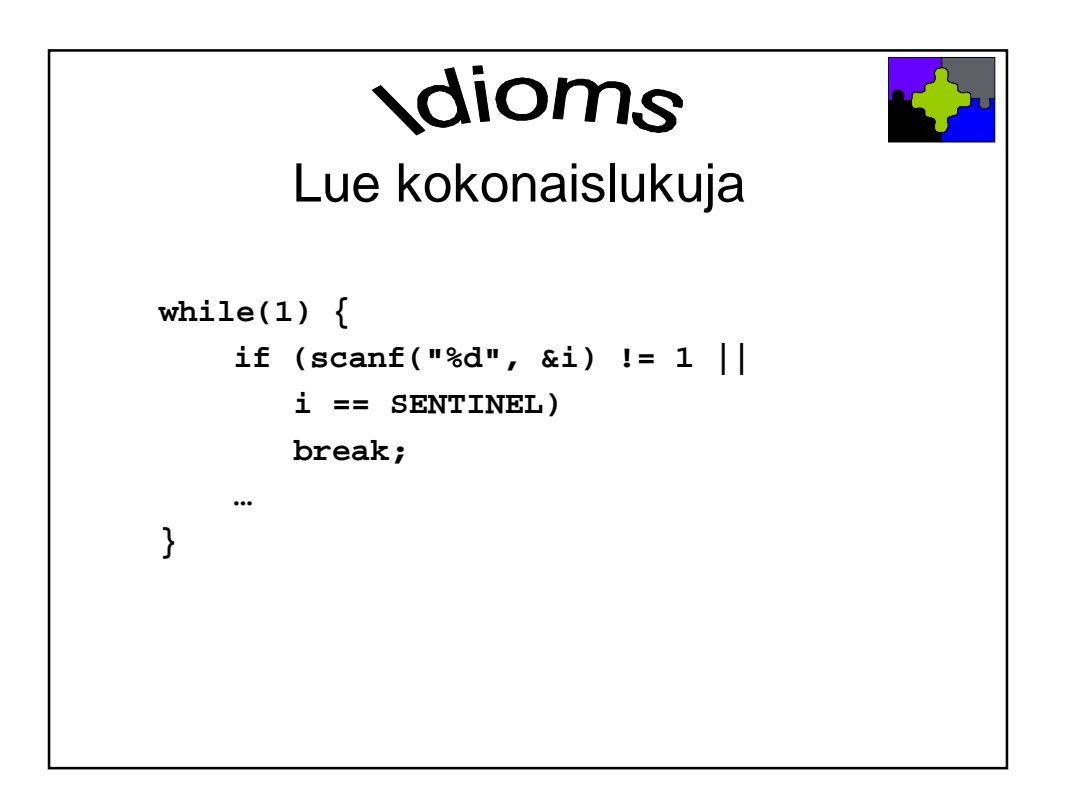

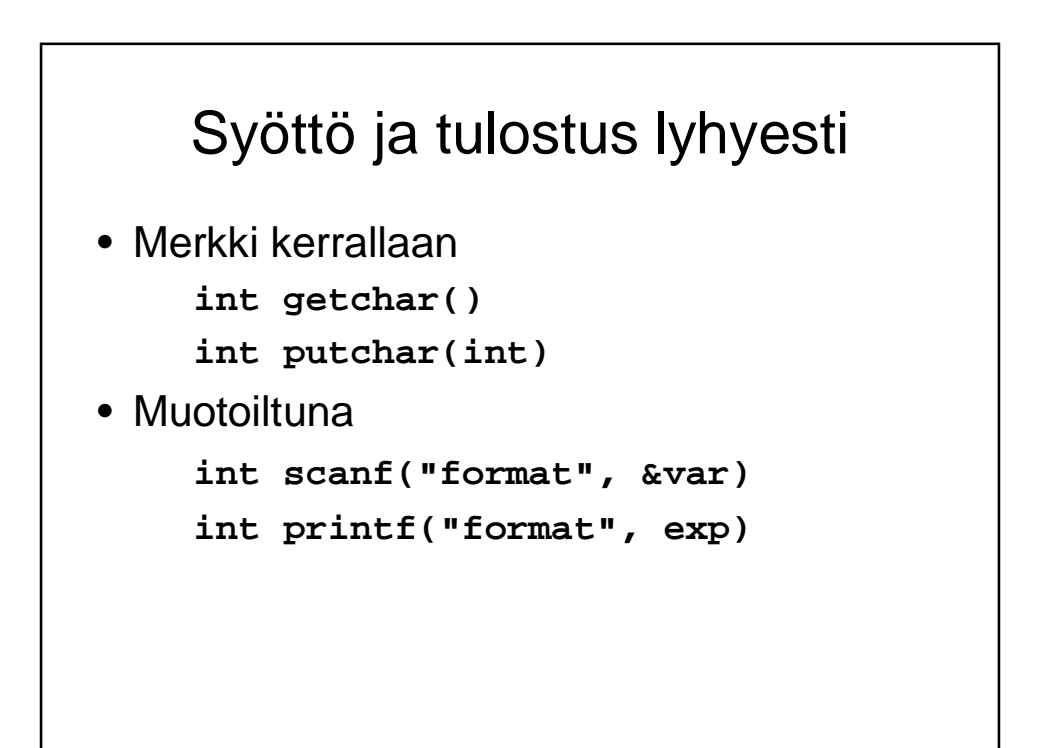

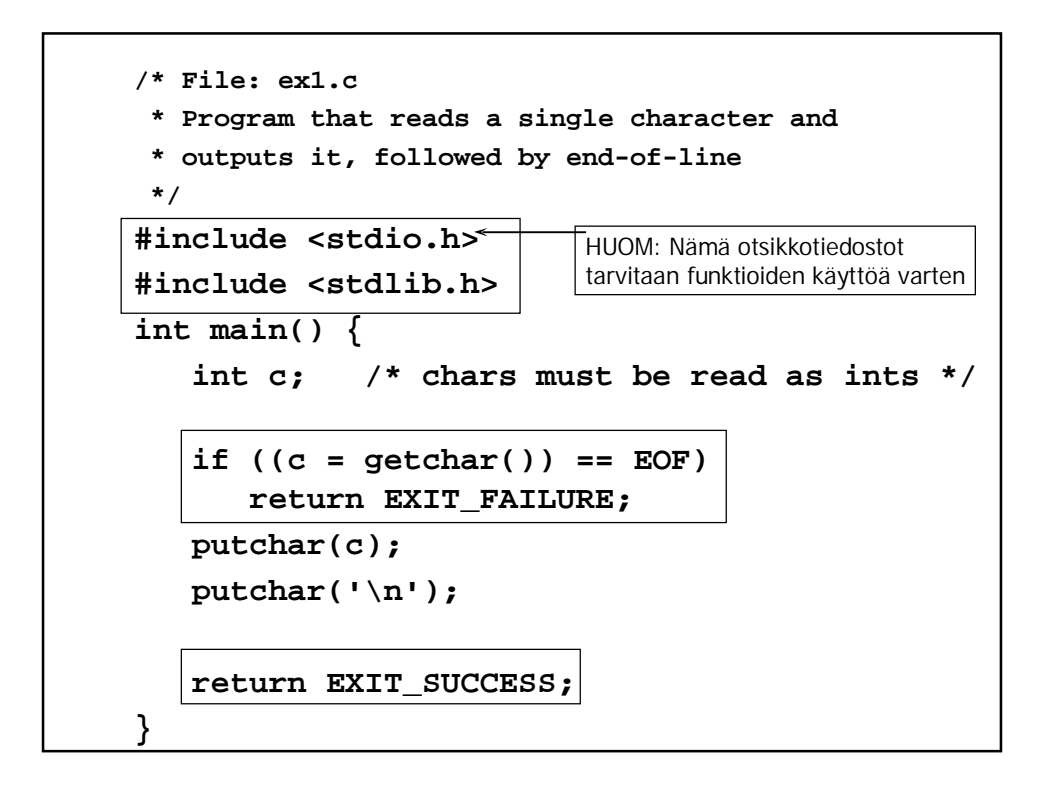

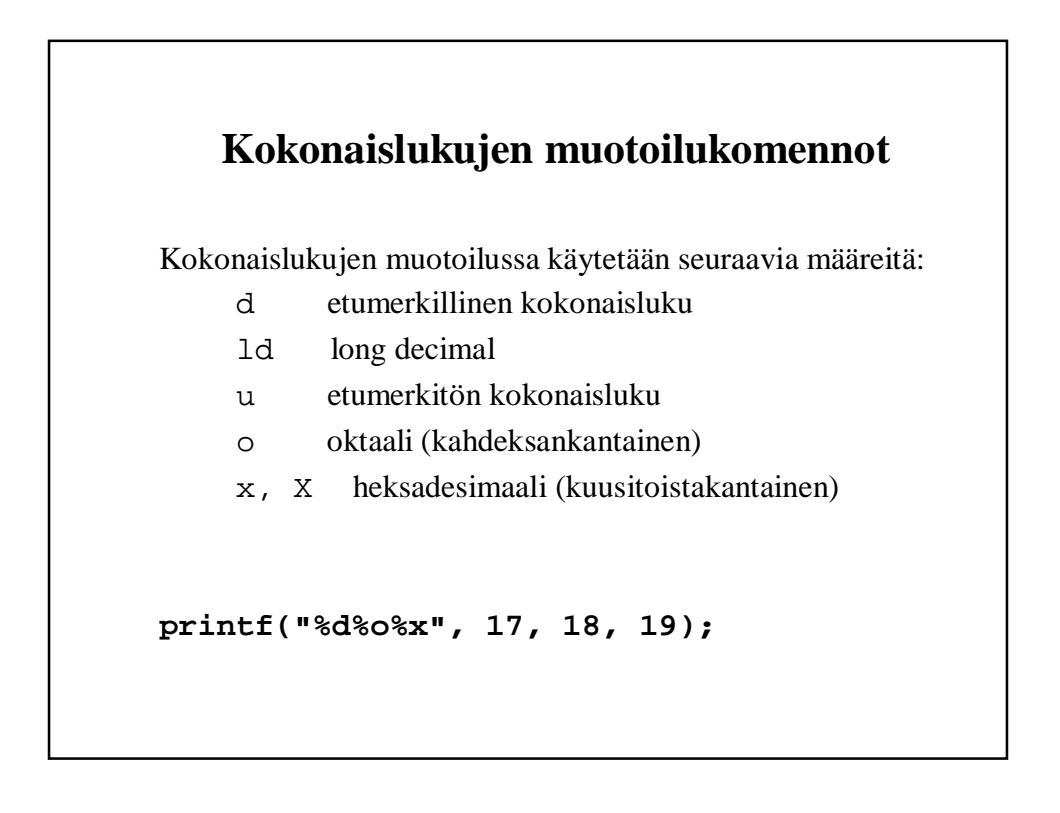

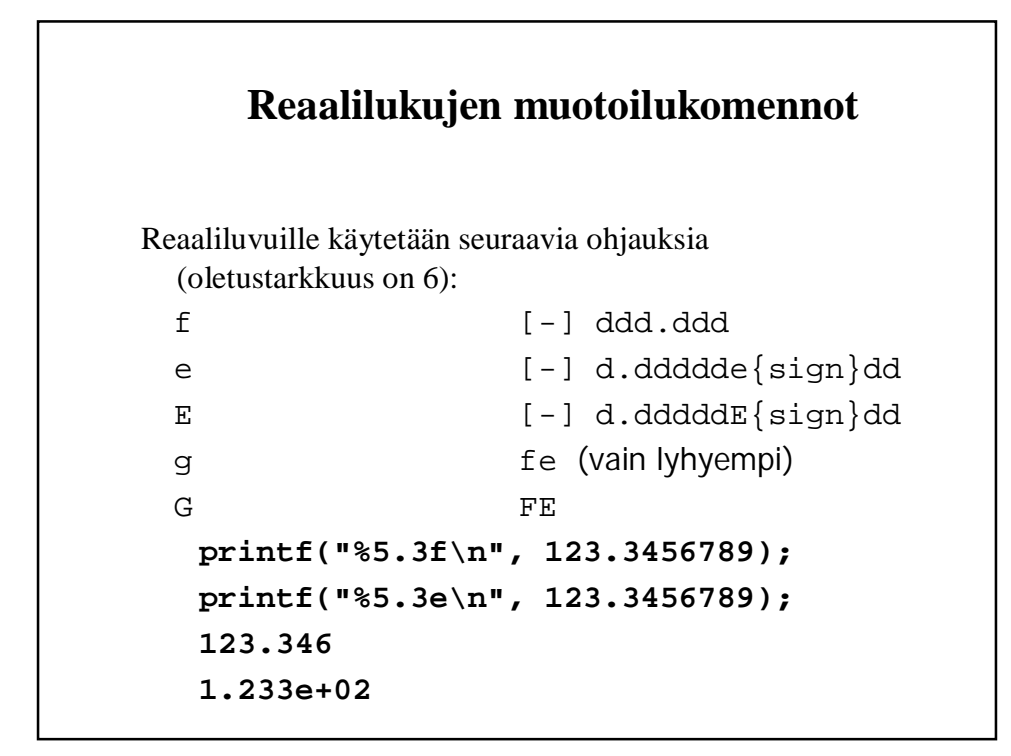

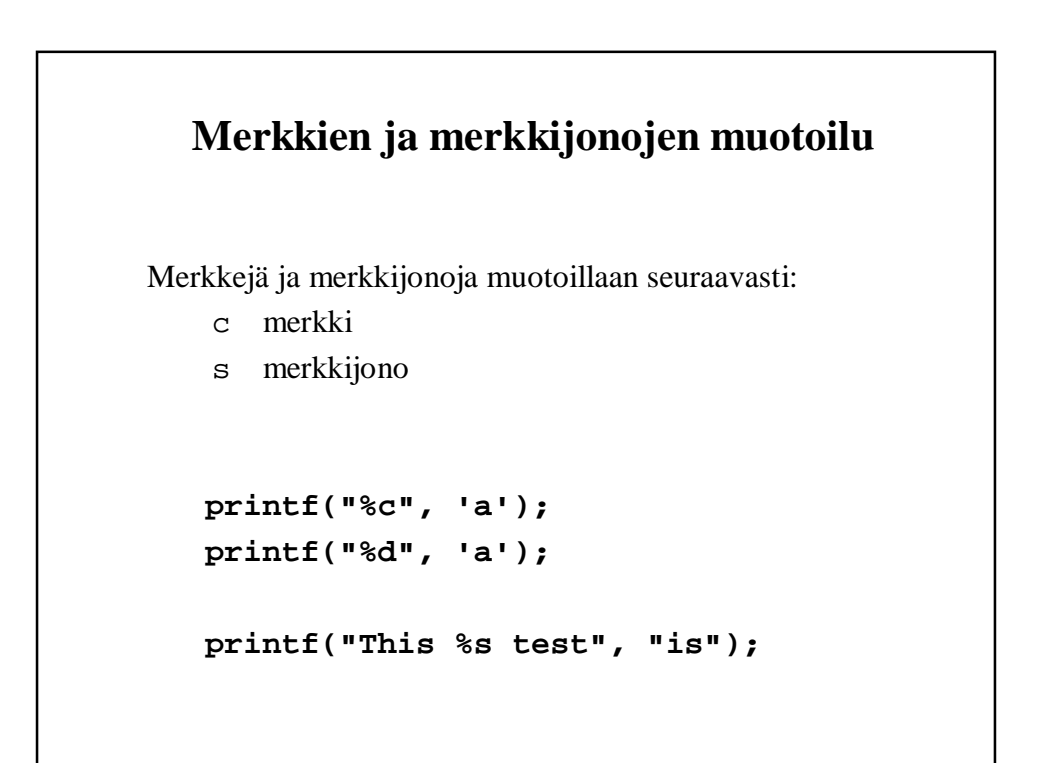

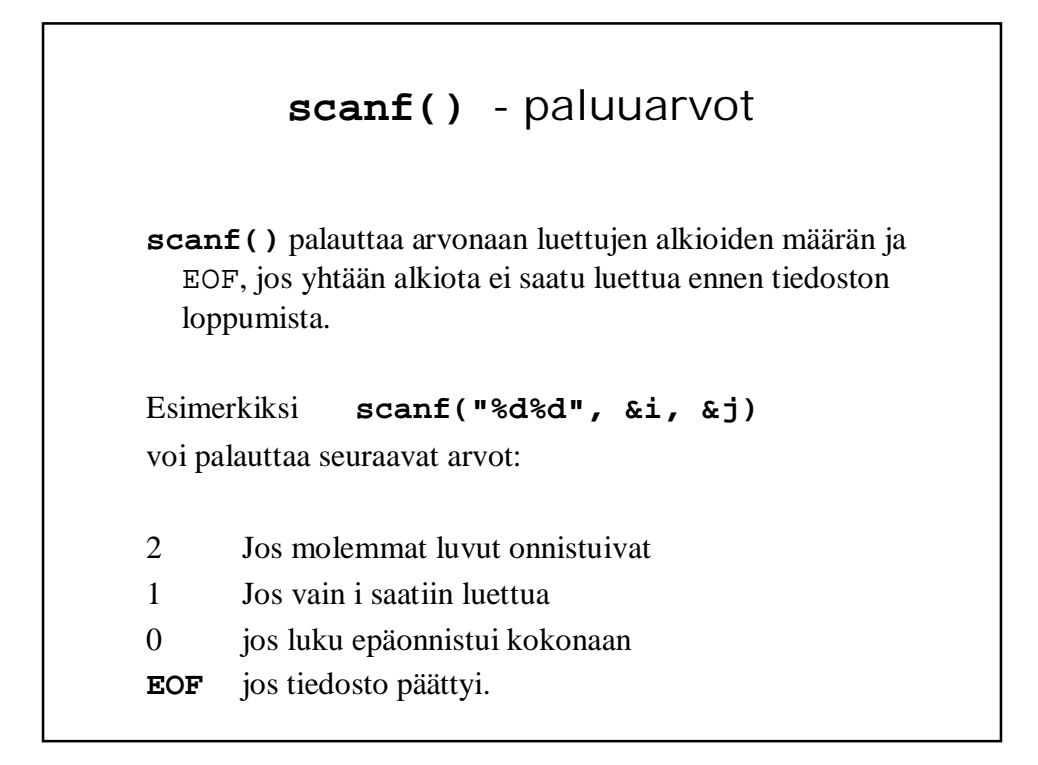

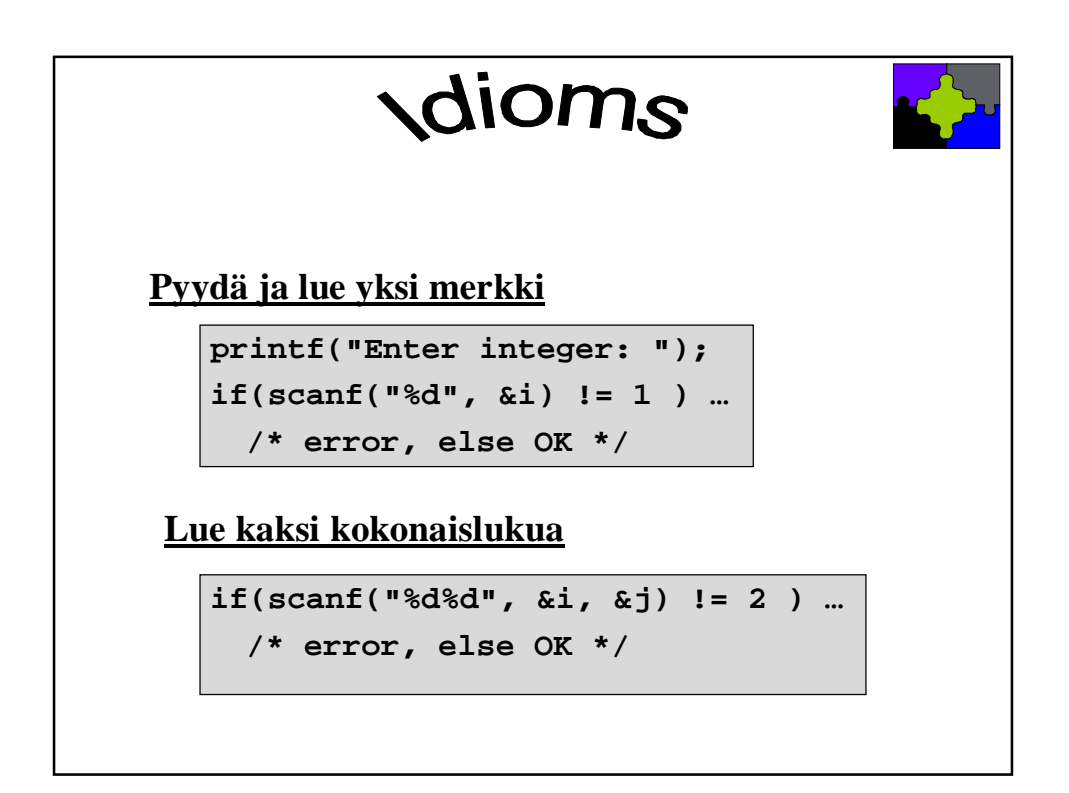

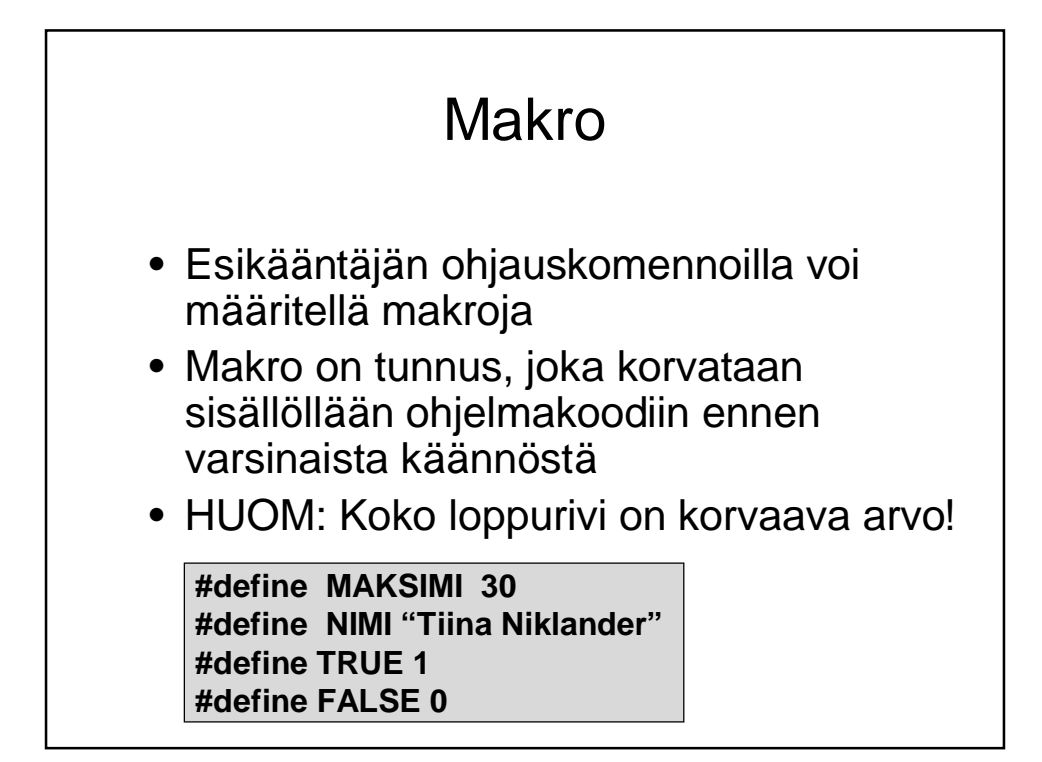